**AutoCAD**

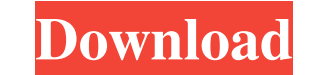

### **AutoCAD Crack + Activation Code Free Download X64 2022**

Unlike a typical user interface (UI) for software, the main menu commands are grouped into application features or "fabs." For example, in AutoCAD, the file options command) is listed in the Fab or File menu. Similarly, th that can be used in any mode, such as Command Line, Blockout, or Object Navigator. In AutoCAD, the command line contains a selectable commands block, like a drop-down list box, with the selected command bar across the bott type on the command bar. The command bar also functions as a drop-down list of available commands for different objects. For example, select the Solidify command on the command bar, and you can use the Solidify function on command bar in AutoCAD: File Edit Extents Drawing Block View 3D Model Scale2D Lines The command bar can be dragged to a different position on the screen, and the command bar can be minimized by clicking the icon in the top command bar by pressing the Space bar. In AutoCAD, you can also specify the command key for commands and then change the command key to another keyboard shortcut. In addition, you can also specify a keyboard shortcut or a menu bar. For example, you can click View 3D to open the 3D Model dialog box. If you have several command bars and use the command bar to navigate through the menus, you can also use the Tab key to select the next command more information about

# **AutoCAD Activation Code With Keygen Free**

CAD file format (ISO 10303) AutoCAD Cracked 2022 Latest Version 2014 supports a format (ISO 10303) that contains CAD drawing information. AutoCAD supports an open standard based on XML-based Interchange Format (PDF, PDF/A, contain a combination of information: Graphic objects (e.g. blocks, curves, lines, arcs, text, dimensions, alignments) Structural features (e.g. fillets, chamfers, edges, vertices, surfaces) Operational properties (e.g. ci example, "path" and "tag" tags have several sub-tags that describe a path to a graphic object in the drawing. For example, the "path" tag has sub-tags of "path segment" and "curve segment" that describe individual paths us

## **AutoCAD Crack With Full Keygen**

In the menu, select "Expert" and then "Export." Go to the "Autodesk Model Design" tab and find the "AutoCAD CD/DVD Repair Tool" folder. In this folder, there are two files: "cdp.exe" and "main.chk". Double click on "cdp.ex window, click on "Restore Keys" and then, click on "Finish". To complete the uninstallation, close the software. References External links Category:Installation software Category:Villities for Windows security software/\*\*\* and/or modify \* it under the terms of the GNU General Public License as published by \* the Free Software Foundation; either version 2 of the License, or \* (at your option) any later version. \*\* This program is distributed PURPOSE. See the \* GNU General Public License for more details. \* \* You should have received a copy of the GNU General Public License along \* with this program; if not, write to the Free Software Foundation, Inc., \* 51 Fra ID::ID(const std::wstring &str) : m\_guid(str) { } void ID::operator=(const ID &a) { m\_guid = a.m\_guid; }

### **What's New In?**

Use Markup Assist to edit your AutoCAD drawings while you work. Edit text, geometry, and dimensions using intuitive visual interfaces. Use your mouse or stylus to insert text or geometry, and your keyboard to modify existi content to your design with the Connect To Model command. Use the Automatic Projection command to create a 2D sketch of your object on a 2D surface. Make a room-scale prototype with QuickCAD's full-featured snap tool. (vid that make it easier to create models in your mind, even when you're not sitting in front of a 3D printer. (video: 1:54 min.) Create a room-scale prototype of your project with QuickCAD's full-featured snap tool takes you f new features in AutoCAD here! What's new in DWF 2017 Autodesk DWF is a powerful and intuitive format for sharing and collaborating on 2D and 3D DWF files. Now, you can use the DWF Sharing Manager to work with DWF files fro Autodesk DWF 2017 Standard software installed. On each PC, you create one Autodesk DWF account and keep a copy of your work in your DWF account on the cloud. Sharing and collaborating is supported on desktop PCs, tablets, account and settings, so you can work on your drawings wherever you are. You can also publish

# **System Requirements For AutoCAD:**

Get out of the car. You're not coming back. No going back. No second chances. -Clementine. What's that? Why are you with the goons? I didn't want to leave them. -I know. But you don't belong there. -No, I belong with you.